### **Adobe Photoshop 2022 (Version 23.1.1) Hack Patch Free Download PC/Windows**

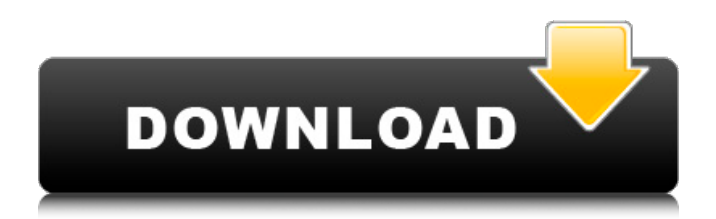

# **Adobe Photoshop 2022 (Version 23.1.1) X64**

\* Photo 'n Graphic: You can access this book on the website at `www.photonurators.com` to view a video on how to create and add layers to images. \* Photoshop CS for Photographers by Steve Houy: This book discusses techniques for enhancing photos and explains how to use Photoshop CS software for photographers. \* Photoshop CS for Photographers by Paul McDowell: This book is more of a how-to guide than a manual of the software. The author shows you how to enhance the appearance of images in Photoshop CS.  $*$  Adobe Photoshop : This book shows you how to use Photoshop software to create and edit images. \* \_Photoshop Techniques\_ by Pattie Sellers: This book demonstrates how to use Photoshop to manipulate images, including how to improve photographs. \* \_Photoshop CS for Photographers\_ by Dorian Paolino: This book addresses the importance of the Color Picker tool in Adobe Photoshop, and also describes creating and editing images. \* Photoshop Fundamentals\_ by Brian Dietz: This book helps readers understand the fundamentals of Photoshop and how to use the software and its tools to perform specific tasks. ## Introducing You to the World of the Digital Artist TinEye (` is a website that allows you to upload images to locate images of your scanned print. Similar to ImageSearch, but with a better user experience, this site uses facial recognition technology to search for images that look similar to images you upload to the site. Figure 3-4 shows this website displaying a couple of images that have been uploaded. FIGURE 3-4: You can upload your images to find other images of the same object. ## Looking at Brag Image Tools The following Brag Image Tools are a collection of various websites that help you find images. All of these websites are a bit quirky, but they do give you access to some neat tools: \* \*\*Flickr Search:\*\* This site allows you to search a database of 200 million photos on Flickr.com. Not only can you perform a general search for all the images on Flickr, but you can specify a certain category, and specify whether you want to find a certain type of image, too. Because this site is based on Flickr's search algorithm, it can sometimes find images that aren't in your

### **Adobe Photoshop 2022 (Version 23.1.1) With Serial Key Free [Win/Mac]**

You may have thought that Photoshop is the only thing that makes the works of graphic designers come to life but that's not true. For most designers, the graphics editor is secondary, not primary, to their tool of choice. That is, although Photoshop is the software of choice for creating and editing images, many designers use another software package to create and edit illustrations. For designers, that other software package is Adobe Illustrator. Illustrator is a vector graphics package, meaning that it creates and manipulates vectors, points, lines and fills, rather than raster images. This is the software package that they use for designing logos, colorful type and illustrations like posters and books. Further, instead of being an image editor, Photoshop is sometimes used as a raster graphics editor too, which is when it is used to change photographs in ways that are unrelated to design. Therefore, while you cannot expect Photoshop to replace Adobe Illustrator, you can expect Photoshop to replace an image editor when it comes to creating and editing raster images. In addition, Photoshop can edit images in one of two ways: as a viewer or as an editor. Image Viewer Editors and viewers are both tools for viewing images, but the nature of the viewer is different from the editing features in a graphics editor. In Photoshop Elements as a viewer, you can view images, but you cannot modify them in any way. While you can make changes to an image using Photoshop Elements as a viewer, you can not save these changes. That means, when you are finished viewing a photo, you need to delete it before moving on to the next. In Photoshop, you can not just view an image, but also edit it. For instance, you can crop an image, copy and paste portions of an image, remove parts of an image, change colors, add effects and add filters, among other things. Further, when you save an image in Photoshop, it is saved as a raster file. Raster files are what most people think of when they think of a photo. They are what you get when you take a photo with a digital camera and they are also what you get when you use a scanner. This means that when you edit an image in Photoshop, it does not automatically save in a format that is compatible with the other

software that you used to create the photo in the first place. You will have to convert any images in which you are working 388ed7b0c7

## **Adobe Photoshop 2022 (Version 23.1.1) License Key**

Iran continued to battle terrorists in Iraq Tuesday, June 5, 2017 - 12:52 pm Iran's elite army unit is expanding operations in Iraq after terrorists who attacked the Iranian embassy in Baghdad were killed in a recent shootout. The Iran-backed Popular Mobilization Units fought terrorists and freed a captured Iranian officer. The activities undertaken by the Iranian forces across Iraq continue. On Sunday, the Iraqi army forces and Iran's elite battle group, the Islamic Revolutionary Guard Corps (IRGC), confirmed that an anti-terrorism operation was under way in south Baghdad. The Iranian and Iraqi forces have reportedly killed several insurgents and freed an Iranian staff member in the operation to clear the Iranian embassy. In a separate incident, the Iranian forces have seized three weapons from ISIS, said the army chief of staff Brig. Gen. Qassem Soleimani. Iraq has been facing a sharp increase in sectarian violence since October. ISIS has brutally seized control of several parts of the country.[Text] time\_counters: ctime: 0.0 name: "In place: ctime" uart: "uart1" time\_list: ctime: 0.0 name: "In place: time\_list" uart: "uart1" time\_list: ctime: 0.1 name: "In place: time\_list" uart: "uart1" time\_list: ctime: 0.2 name: "In place: time\_list" uart: "uart1" time\_list: ctime: 0.2 name: "In place: time\_list" uart: "uart1" time\_list: ctime: 0.2 name: "In place: time\_list" uart: "uart1" time\_list: ctime: 0.2 name: "In place: time\_list" uart: "uart1" time\_list: ctime: 0.2

#### **What's New In Adobe Photoshop 2022 (Version 23.1.1)?**

Infectious Diseases Clinic "Permanent cures aren't always permanent." —Dr. Ramanujan, the fictional doctor featured in the movie The Man Who Knew Infinity By his second year of residency, Dr. Dwayne has been unable to "heal" him. The ICU nurse is forced to create a plan B for him when the patient still doesn't respond to the ICU team's treatments. Treating the patient takes over the entire hospital. His condition is deteriorating rapidly and with no cure in sight, he is taken off life support. Dr. Dwayne has a discussion with his attending physician, Dr. Perry. They agree that his responsibility is to tell his patient the truth, that he will lose him. They will help him find a way to help him die in a peaceful, dignified manner. Before his death, Dr. Dwayne tells his patient that he has been in love with him all of his life. He has been his patient for six years and he knows that the patient has been in love with him too. With that said, he tells his patient that he will go and live with his lover, until he returns in the afterlife. Dr. Dwayne then begins his journey to find his final job before he becomes a doctor. He hits the road and picks up two jobs. The first one is at a mobile lab that needs testing done on a boy who has been diagnosed with cystic fibrosis. Dr. Dwayne is disappointed in the test results, but the family is willing to have faith in the test. His second job is at the Colorado prison. He is starting his year as a prison doctor and he will take care of the families of the prisoners. He will see the families of men he has sentenced to serve their time.t) = -t\*\*3 +  $6*$ t\*\*2 - 7\*t + 5. Let f be r(4). Let k be (1/2)/((-2)/20). Let x be (2 - (-2)/k)\*-1. Which is the closest to 0.1? (a) x (b) f (c) -2/5 c Let  $k = -0.1 + 1.1$ . Let  $v = 31 + -32$ . Which is the closest to k? (a) -0.1 (b) v (c) 4 a

# **System Requirements:**

This article will be presented in a two-part series in order to provide a more robust and complete experience for the prospective readership. If you are interested in the prospective implementation of such a system in your fleet, you will benefit from viewing the entire series first. Part I: Introduction The purpose of this article is to give you a general overview of the Ingress experience, especially the new 3.7 beta feature set, without leaving you wondering how or where to begin. If you are reading this piece on the Ingress website, you are already behind the curve,

<https://wakelet.com/wake/NzHfj9xoNG-VmC2gF5Zam>

<https://sanantoniowritersguild.org/adobe-photoshop-2022-version-23-2-serial-key/> [https://inge-com.fr/wp](https://inge-com.fr/wp-content/uploads/2022/07/Photoshop_2022_Version_231_Product_Key_And_Xforce_Keygen_.pdf)[content/uploads/2022/07/Photoshop\\_2022\\_Version\\_231\\_Product\\_Key\\_And\\_Xforce\\_Keygen\\_.pdf](https://inge-com.fr/wp-content/uploads/2022/07/Photoshop_2022_Version_231_Product_Key_And_Xforce_Keygen_.pdf) <https://mandarinrecruitment.com/system/files/webform/quitlea397.pdf> <https://www.poppies.com/en/system/files/webform/curriculum-vitaes/jaenenn231.pdf> <https://bodhibliss.org/photoshop-cc-2014-universal-keygen-free-download-latest-2022-2/> <https://www.customwizard.com.au/sites/default/files/webform/manrap725.pdf> https://cfen.si/wp-content/uploads/2022/07/Photoshop\_2021\_Version\_225\_HACK\_\_With\_Registration [Code\\_For\\_PC\\_2022Latest.pdf](https://cfen.si/wp-content/uploads/2022/07/Photoshop_2021_Version_225_HACK__With_Registration_Code_For_PC_2022Latest.pdf) [http://iconnmedia.com/adobe-photoshop-2021-version-22-3-activation-product-key-free-download](http://iconnmedia.com/adobe-photoshop-2021-version-22-3-activation-product-key-free-download-latest-2022/)[latest-2022/](http://iconnmedia.com/adobe-photoshop-2021-version-22-3-activation-product-key-free-download-latest-2022/) <https://mscenter.be/fr/system/files/webform/pelymil451.pdf> [https://www.mil-spec-industries.com/system/files/webform/Adobe-](https://www.mil-spec-industries.com/system/files/webform/Adobe-Photoshop-2021-Version-2211_14.pdf)[Photoshop-2021-Version-2211\\_14.pdf](https://www.mil-spec-industries.com/system/files/webform/Adobe-Photoshop-2021-Version-2211_14.pdf) <https://www.cakeresume.com/portfolios/photoshop-keygen-exe-free-32-64bit-march-2022> [http://metroresumes.com.au/system/files/webform/Adobe-Photoshop-2022\\_0.pdf](http://metroresumes.com.au/system/files/webform/Adobe-Photoshop-2022_0.pdf) [http://facebook.jkard.com/upload/files/2022/07/Css55RlwQ5jm4JIJWYmx\\_05\\_049a960a7977840d3fb6](http://facebook.jkard.com/upload/files/2022/07/Css55RlwQ5jm4JIJWYmx_05_049a960a7977840d3fb6b57efd061618_file.pdf) [b57efd061618\\_file.pdf](http://facebook.jkard.com/upload/files/2022/07/Css55RlwQ5jm4JIJWYmx_05_049a960a7977840d3fb6b57efd061618_file.pdf) [https://www.soulfingerproductions.com/wp](https://www.soulfingerproductions.com/wp-content/uploads/2022/07/Adobe_Photoshop_2021_Version_2211.pdf)[content/uploads/2022/07/Adobe\\_Photoshop\\_2021\\_Version\\_2211.pdf](https://www.soulfingerproductions.com/wp-content/uploads/2022/07/Adobe_Photoshop_2021_Version_2211.pdf) <https://murmuring-ravine-18689.herokuapp.com/janreny.pdf> <https://lucaslaruffa.com/photoshop-cc-2015-version-17-for-pc-latest/> [https://dutchspecialforces.eu/wp](https://dutchspecialforces.eu/wp-content/uploads/2022/07/Photoshop_2021_Version_222_LifeTime_Activation_Code_Download.pdf)[content/uploads/2022/07/Photoshop\\_2021\\_Version\\_222\\_LifeTime\\_Activation\\_Code\\_Download.pdf](https://dutchspecialforces.eu/wp-content/uploads/2022/07/Photoshop_2021_Version_222_LifeTime_Activation_Code_Download.pdf) [http://www.barberlife.com/upload/files/2022/07/4IlRF81v9gLuyuvC9LTn\\_05\\_049a960a7977840d3fb6](http://www.barberlife.com/upload/files/2022/07/4IlRF81v9gLuyuvC9LTn_05_049a960a7977840d3fb6b57efd061618_file.pdf) [b57efd061618\\_file.pdf](http://www.barberlife.com/upload/files/2022/07/4IlRF81v9gLuyuvC9LTn_05_049a960a7977840d3fb6b57efd061618_file.pdf) <https://traveldeals247.com/adobe-photoshop-cc-2014-hack-3264bit-updated/> <https://boldwasborn.com/adobe-photoshop-cc-2015-nulled-download-latest/> <https://www.calinews.pf/advert/adobe-photoshop-cs5-jb-keygen-exe-license-key/> [https://thekeymama.foundation/wp-content/uploads/2022/07/Photoshop\\_2021\\_Version\\_2231-1.pdf](https://thekeymama.foundation/wp-content/uploads/2022/07/Photoshop_2021_Version_2231-1.pdf) <https://sportingtip.com/adobe-photoshop-2021-version-22-3-hack/> [https://libreriaguillermo.com/wp](https://libreriaguillermo.com/wp-content/uploads/2022/07/Adobe_Photoshop_2021_version_22_X64.pdf)[content/uploads/2022/07/Adobe\\_Photoshop\\_2021\\_version\\_22\\_X64.pdf](https://libreriaguillermo.com/wp-content/uploads/2022/07/Adobe_Photoshop_2021_version_22_X64.pdf) <https://still-bayou-16289.herokuapp.com/manbev.pdf> [https://www.saugus-ma.gov/sites/g/files/vyhlif1181/f/uploads/fy\\_2018\\_final\\_values.pdf](https://www.saugus-ma.gov/sites/g/files/vyhlif1181/f/uploads/fy_2018_final_values.pdf) [https://adhicitysentulbogor.com/photoshop-cc-2018-version-19-universal-keygen-free-for-pc](https://adhicitysentulbogor.com/photoshop-cc-2018-version-19-universal-keygen-free-for-pc-april-2022-2/)[april-2022-2/](https://adhicitysentulbogor.com/photoshop-cc-2018-version-19-universal-keygen-free-for-pc-april-2022-2/) <https://www.tarom.ro/sites/default/files/webform/glorrep466.pdf> [http://www.antiquavox.it/adobe-photoshop-2022-version-23-4-1-crack-activation-key-free-for](http://www.antiquavox.it/adobe-photoshop-2022-version-23-4-1-crack-activation-key-free-for-windows-latest-2022/)[windows-latest-2022/](http://www.antiquavox.it/adobe-photoshop-2022-version-23-4-1-crack-activation-key-free-for-windows-latest-2022/)